## **versione 0**

Equazioni differenziali $-0$ 

Simplify [DSolve  $[$  {4 y ' ' [x] + y ' [x] = 2 x + 3, y [4] = 1, y ' [4] = 6 },  $\mathbf{y}$ [**x**], **x**]]  $\left\{ \left\{ y\left[ x\right] \right. \rightarrow17-12\right. \mathbf{e}^{1-\frac{x}{4}}-5\left. x+x^{2}\right\} \right\}$ 

Funzioni di due variabili, punti critici  $-0$ 

$$
g[t_{\cdot}, y_{\cdot}] := \frac{4t}{4y - 5}; f[x_{\cdot}, y_{\cdot}] := g[x^{2}, y]; f[x, y]
$$
  
\n
$$
\frac{4x^{2}}{-5 + 4y}
$$
  
\n
$$
f1[y_{\cdot}] := g[1 - y^{2}, y]; Together[f1[y]]
$$
  
\n
$$
-\frac{4(-1 + y^{2})}{-5 + 4y}
$$
  
\n
$$
Together[f1'[y]]
$$

$$
-\frac{8 (2 - 5 y + 2 y^2)}{(-5 + 4 y)^2}
$$

 $Solve [f1' [y] = 0, y]$ 

$$
\Bigl\{\Bigl\{y\rightarrow\frac{1}{2}\Bigr\}\,,\ \{y\rightarrow 2\}\Bigr\}
$$

 $f(2[y_1] := g(1 - y^2 - 2y, y)$ ; Together $[f(2[y_1])$ 

$$
-\frac{4(-1+2y+y^2)}{-5+4y}
$$

**Together[f2**<sup> $\cdot$ </sup>**[y**]**]** 

$$
-\frac{8\,\left(-3-5\,y+2\,y^2\right)}{\left(-5+4\,\,y\right)^2}
$$

 $Solve [f2' [y] = 0, y]$ 

$$
\left\{\left\{y\rightarrow-\frac{1}{2}\right\},\ \left\{y\rightarrow3\right\}\right\}
$$

**aa** = **ParametricPlot**[{ $\text{Cos}[\textbf{t}], \text{Sin}[\textbf{t}]\}, \{\textbf{t}, 0, \textbf{Pi}\}\};$ ab = ParametricPlot $\left[\left\{\sqrt{2}\cos\left[\frac{t}{2}\right], -1+\sqrt{2}\sin\left[\frac{t}{2}\right]\right\}, \{\frac{t}{2}, \frac{p_i}{4}, \frac{3}{4}\} \right]$ ;  $Show [aa, ab]$ 0.2 0.4 0.6 0.8 1.0

 $\text{Simplify}\left[\left\{\text{f1[0], f1[1/2], f2}\left[\sqrt{2} - 1\right]\right\}\right]$ 

$$
\left\{-\frac{4}{5}, -1, 0\right\}
$$

## Integrale doppio  $-0$

 $Plot[\{6, 3x\}, \{x, -3, 2.2\}, RSpectRatio \rightarrow Automatic]$ 

 $-1.0$   $-0.5$  0.5 1.0

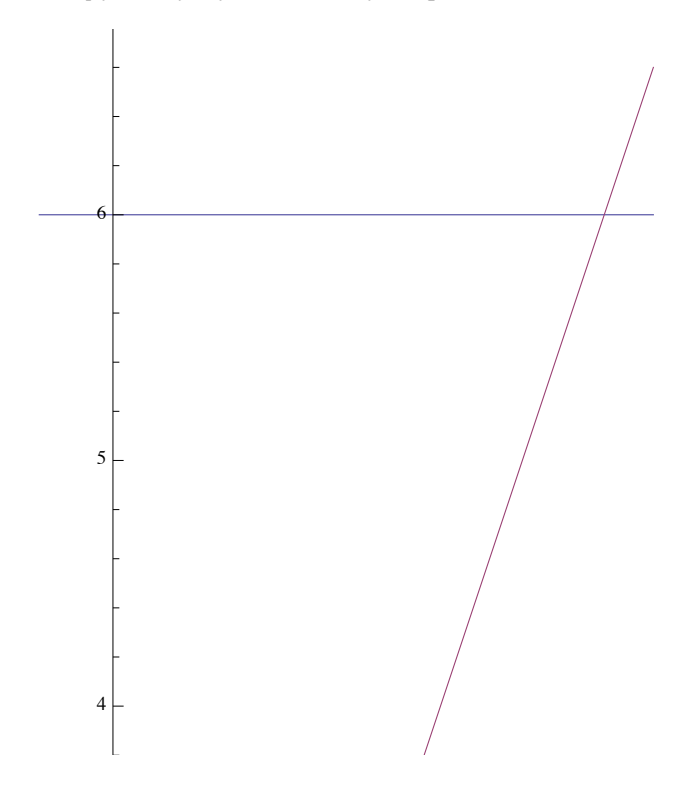

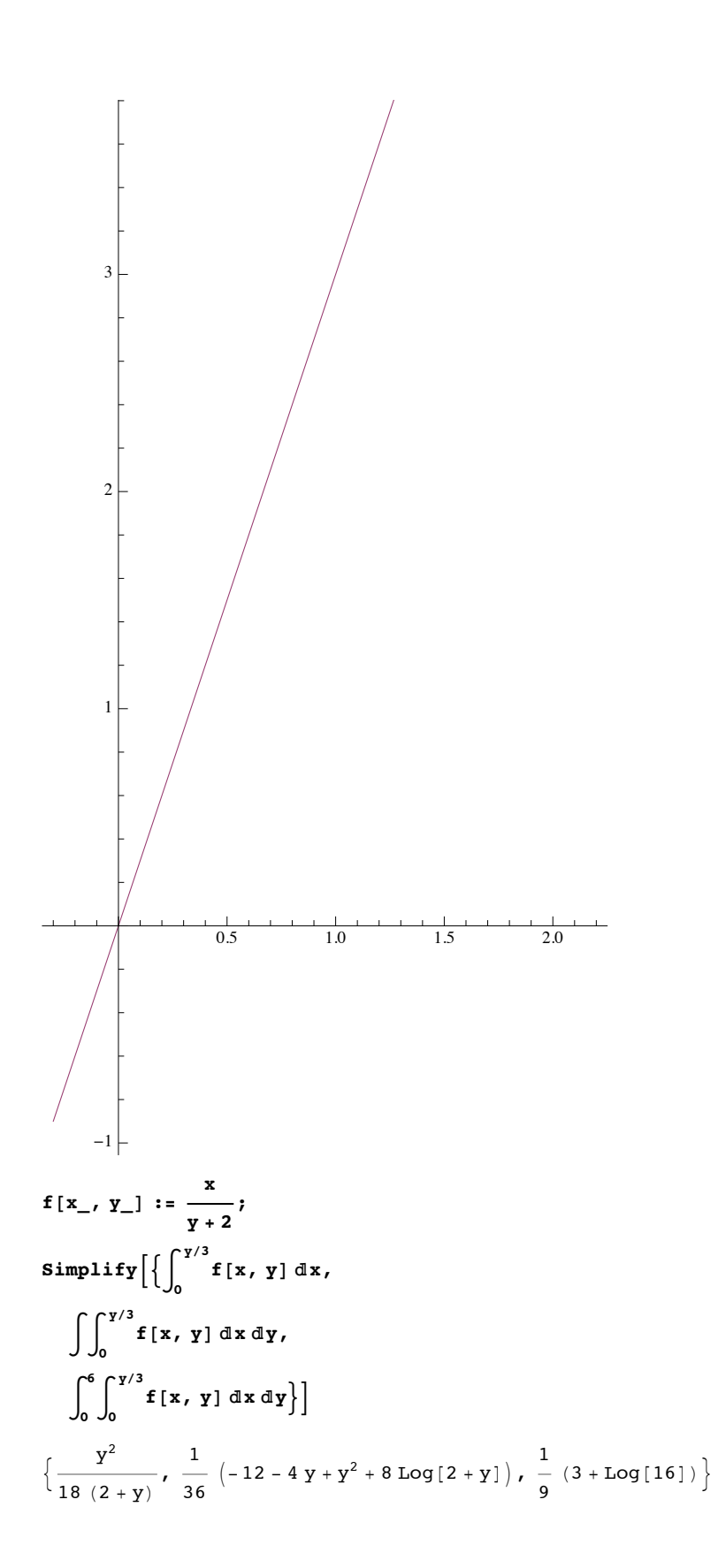

$$
f[x_{\cdot}, y_{\cdot}] := \frac{x}{y+3};
$$
  
Assuming  $\left[ y \in \text{Reals} \& y > 0 \& x \in \text{Reals} \& x > 0 \& x < 2, \text{ Simplify} \right[ \left\{ \int_{3x}^{6} f[x, y] dy \right\} \right]$   

$$
\int_{0}^{6} \int_{3x}^{6} f[x, y] dy dx,
$$

$$
\int_{0}^{2} \int_{3x}^{6} f[x, y] dy dx \right] \Big]
$$
  

$$
\left\{ x \text{Log} \left[ \frac{3}{1+x} \right], \frac{1}{4} (-1+x) \left[ -1 + x + 2 (1+x) \text{Log} \left[ \frac{3}{1+x} \right] \right], \frac{\text{Log}[3]}{2} \right\}
$$

Numero complesso - 0

```
\ln[2]:= z = -\sqrt{2} + \sqrt{2} i; Print[{Abs[z], Arg[z]}]; Print[z^9]
\{2, \frac{3\pi}{4}\}
```
 $(-256 + 256 i) \sqrt{2}$ 

Matrice, autovalori...  $-0$ 

 $\ln[3] = \begin{pmatrix} 3 & 0 & -1 \\ 0 & 2 & 0 \\ -3 & 0 & 1 \end{pmatrix}$ ; Print [{Eigenvalues [a], Eigenvectors [a]}]  $\{\{4, 2, 0\}, \{\{-1, 0, 1\}, \{0, 1, 0\}, \{1, 0, 3\}\}\}\$ 

# versione 1

Equazioni differenziali - 0

Simplify  $DSolve$   $\left[\frac{4y''}{x} + y[x] = 2x^2 + 3, y[\pi] = 1, y'[\pi] = 6\right]$ ,  $y[x], x$ ]  $\left\{\left\{\mathbf{y}\left[\mathbf{x}\right]\rightarrow-13+2\,\mathbf{x}^{2}+4\,\left(-3+2\,\pi\right)\,\cos\left[\frac{\mathbf{x}}{2}\right]-2\,\left(-7+\pi^{2}\right)\,\sin\left[\frac{\mathbf{x}}{2}\right]\right\}\right\}$ 

Funzioni di due variabili. punti critici - 0

```
g[t_{'}, Y_{'}] := \frac{4t}{4v-5}; f[x_{'}, Y_{'}] := g[x^2, Y]; f[x, Y]4 \times^2-5 + 4yf1[y_]: = g[1 - y^2, y]; Together[f1[y]]
-\frac{4(-1+y^2)}{-5+4y}Together [f1' [y]]-\frac{8(2-5y+2y^2)}{(-5+4y)^2}Solve [f1' [y] = 0, y]\left\{ \left\{ y\rightarrow \frac{1}{2}\right\}, \left\{ y\rightarrow 2\right\} \right\}
```

```
f2[y_+] := g[1 - y^2 - 2y, y]; Together [f2[y]]
```

$$
-\frac{4(-1+2 y+y^2)}{-5+4 y}
$$

 $Together[f2' [y]]$ 

$$
-\frac{8(-3-5y+2y^2)}{(-5+4y)^2}
$$

 $Solve [f2' [y] = 0, y]$ 

$$
\left\{\left\{y\rightarrow-\frac{1}{2}\right\},\ \left\{y\rightarrow3\right\}\right\}
$$

 $a$ **a** = **ParametricPlot**[{Cos[t], Sin[t]}, {t, 0, -Pi}]; ab = ParametricPlot  $\left[\left\{\sqrt{2} \cos[t], -1+\sqrt{2} \sin[t]\right\}, \{t, 3 Pi/4, 9 Pi/4\}\right]$ ;  $Show[ab, aa]$ 

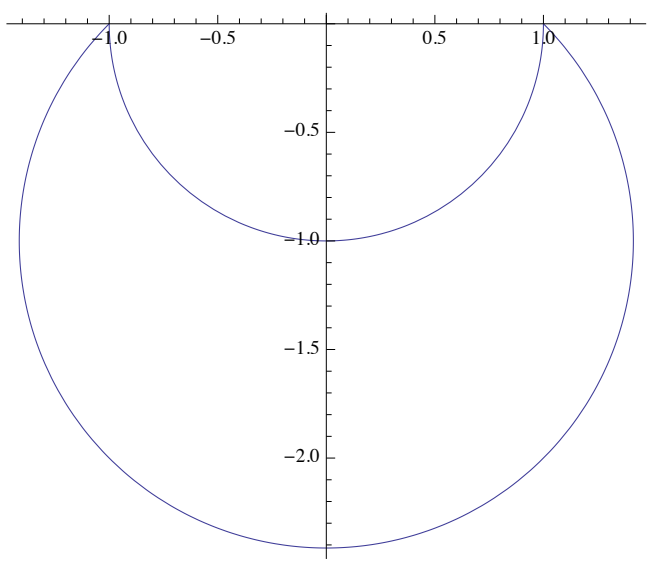

 $\text{Simplify}\left[\left\{\text{f1}[0], \text{ f2}[-1/2], \text{ f2}[-\sqrt{2} - 1]\right\}\right]$ 

#### $\begin{cases} -\frac{4}{1} \end{cases}$ 5  $, -1, 0$

### Integrale doppio  $-0$

**Plot** $[$ {6, 3 **x**}, {**x**, − .3, 2.2}, AspectRatio → Automatic]

 $\sqrt{2}$ 

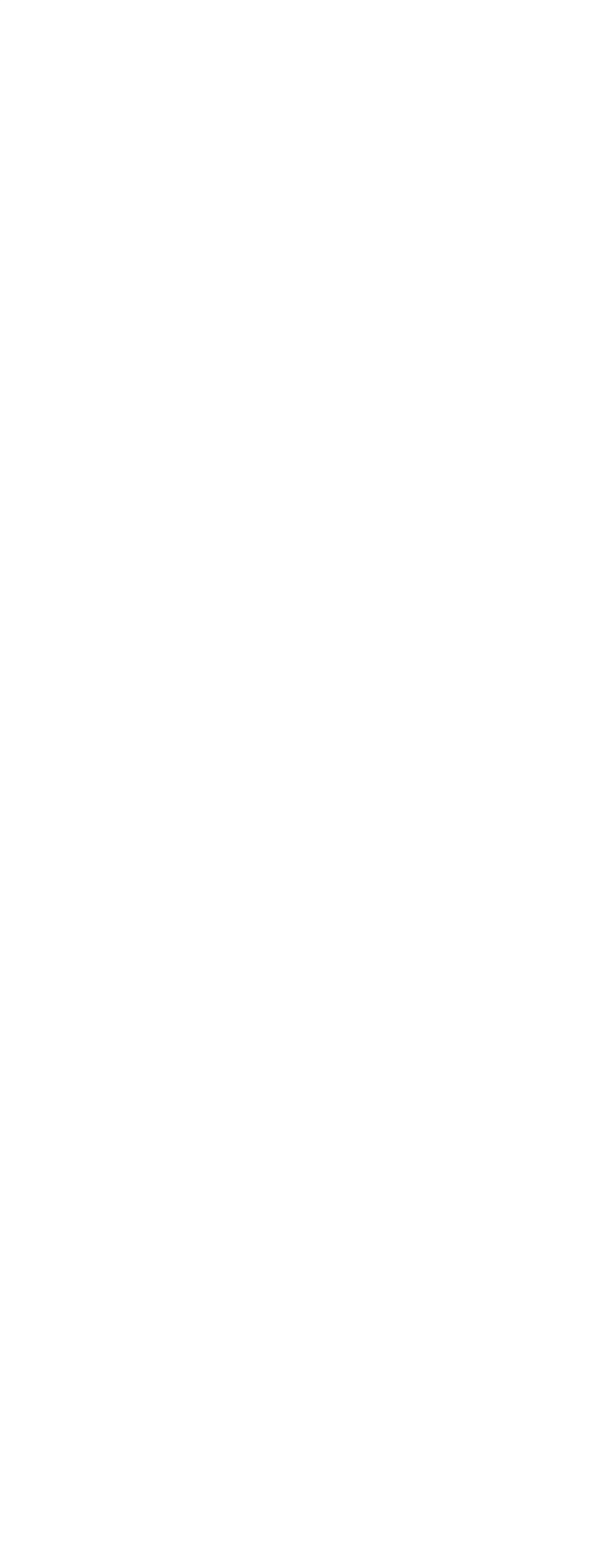

$$
\int_{-1}^{1} \int_{0.5}^{1} \frac{1}{10} \sinh^{-1} \frac{1}{15} \sinh^{-1} \frac{1}{20} dx
$$
\n
$$
= \int_{-1}^{6} f(x, y) dx = \int_{0.5}^{6} f(x, y) dy dx,
$$
\n
$$
\int_{0}^{6} \int_{0.5}^{6} f(x, y) dy dx,
$$
\n
$$
\int_{0}^{2} \int_{0.5}^{6} f(x, y) dy dx]
$$
\n
$$
\int_{0}^{4} \int_{0.5}^{6} f(x, y) dy dx]
$$
\n
$$
\int_{0}^{4} \left[ f(x, y) dy dx \right]
$$
\n
$$
\int_{0}^{4} \left[ f(x, y) dy dx \right]
$$
\n
$$
\int_{0}^{4} \left[ f(x, y) dx \right]_{0}^{2} = 9 \arccoth[4] + \log \left[ \frac{25}{9} \right] \right]
$$
\n
$$
f(x, y) = \frac{x}{x + 3},
$$
\n
$$
\int_{0}^{4/3} f(x, y) dx dy,
$$
\n
$$
\int_{0}^{4/3} f(x, y) dx dy,
$$
\n
$$
\int_{0}^{4/3} f(x, y) dx dy,
$$
\n
$$
\int_{0}^{4/3} f(x, y) dx dy
$$
\n
$$
\int_{0}^{4/3} f(x, y) dx dy
$$
\n
$$
\int_{0}^{4/3} f(x, y) dx dy
$$
\n
$$
\int_{0}^{4/3} f(x, y) dx dy
$$
\n
$$
\int_{0}^{4/3} f(x, y) dx dy
$$
\n
$$
\int_{0}^{4/3} f(x, y) dx dy
$$
\n
$$
\int_{0}^{4/3} f(x, y) dx dy
$$
\n
$$
\int_{0}^{4} \left[ 9 + y \right] \left[ 27 - y + 2 \left( -9 + y \right) \log \left[ \frac{9 + y}{9} \right] \right], 18 - \frac{45}{2} \log \left[ \frac{5}{3} \right]
$$
\n
$$
\text{Numero complexes } = 0
$$

Matrice, autovalori...  $-0$ 

$$
\ln[4] = \mathbf{a} = \begin{pmatrix} -4 & 0 & -1 \\ 0 & 2 & 0 \\ 4 & 0 & 1 \end{pmatrix}; \text{ Print}[\{\text{Eigenvalues}[a], \text{Eigenvectors}[a]\}]
$$

$$
\{(-3, 2, 0), \{(-1, 0, 1), \{0, 1, 0\}, (-1, 0, 4)\}\}
$$